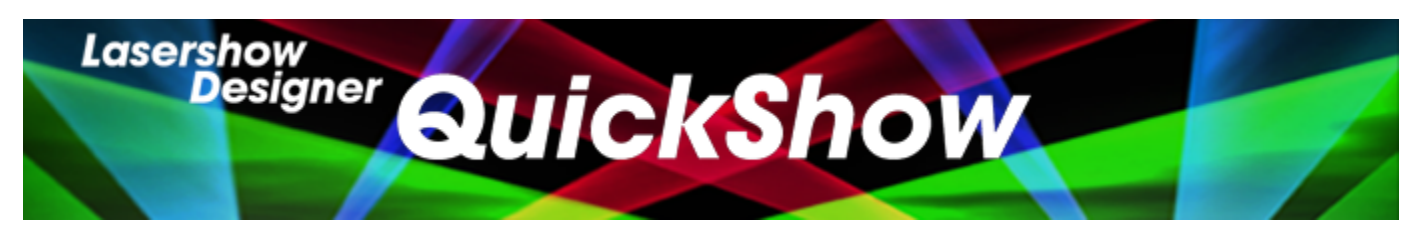

# **Lasershow Designer QuickShow Manual**

## **Getting started**

- [Introduction](http://wiki.pangolin.com/doku.php?id=quickshow:introduction)
- [System Requirements](http://wiki.pangolin.com/doku.php?id=quickshow:system_requirements)
- [Quick Setup](http://wiki.pangolin.com/doku.php?id=quickshow:quicksetup)
- [Selecting your language](http://wiki.pangolin.com/doku.php?id=quickshow:selectyourlanguage)

### **Settings**

- [Settings menu](http://wiki.pangolin.com/doku.php?id=quickshow:settings_menu)
- [Projector Settings](http://wiki.pangolin.com/doku.php?id=quickshow:projector_settings)
- [QuickTargets Beam Settings](http://wiki.pangolin.com/doku.php?id=quickshow:quicktargets_beam_settings)
- [Projection Zones](http://wiki.pangolin.com/doku.php?id=quickshow:projection_zones)
- [The Beam Attenuation map \(BAM\)](http://wiki.pangolin.com/doku.php?id=quickshow:bam)
- **[DMX Settings](http://wiki.pangolin.com/doku.php?id=quickshow:dmx_settings)**
- [User-interface Access Mode](http://wiki.pangolin.com/doku.php?id=quickshow:user-interface_access_mode)

### **Basic functions**

- [Main control window](http://wiki.pangolin.com/doku.php?id=quickshow:main_control_window)
- [Toolbar](http://wiki.pangolin.com/doku.php?id=quickshow:toolbar)
- [Cue grid](http://wiki.pangolin.com/doku.php?id=quickshow:cue_grid)
- [Cue Groups](http://wiki.pangolin.com/doku.php?id=quickshow:group_cues)
- [Live Controls](http://wiki.pangolin.com/doku.php?id=quickshow:live_controls)
- [Laser Preview window](http://wiki.pangolin.com/doku.php?id=quickshow:laser_preview_window)
- [QuickTools](http://wiki.pangolin.com/doku.php?id=quickshow:quicktools)
- [Controlling cues during playback](http://wiki.pangolin.com/doku.php?id=quickshow:controlling_cues_during_playback)
- [Virtual Laser Jockey](http://wiki.pangolin.com/doku.php?id=quickshow:virtual_laser_jockey)

# **Toolbar functions**

• [Overview](http://wiki.pangolin.com/doku.php?id=quickshow:overview)

- [Blackout and Pause](http://wiki.pangolin.com/doku.php?id=quickshow:blackout_and_pause)
- [Enable Laser Output](http://wiki.pangolin.com/doku.php?id=quickshow:enable_laser_output)
- [Music and Beats overview](http://wiki.pangolin.com/doku.php?id=quickshow:music_and_beats_overview)

#### **Live-control tab**

- [Overview](http://wiki.pangolin.com/doku.php?id=quickshow:overview-livecontrol)
- [Master and Cue controls](http://wiki.pangolin.com/doku.php?id=quickshow:master_and_cue_controls)
- [Size controls](http://wiki.pangolin.com/doku.php?id=quickshow:size_controls)
- [Position and Rotation controls](http://wiki.pangolin.com/doku.php?id=quickshow:position_and_rotation_controls)
- [Color controls](http://wiki.pangolin.com/doku.php?id=quickshow:color_controls)
- [Playback controls](http://wiki.pangolin.com/doku.php?id=quickshow:playback_controls)
- [Timeline control](http://wiki.pangolin.com/doku.php?id=quickshow:timeline_control)

#### **QuickTools**

- [Overview](http://wiki.pangolin.com/doku.php?id=quickshow:overview-quicktools)
- [QuickText](http://wiki.pangolin.com/doku.php?id=quickshow:quicktext)
- [QuickShape](http://wiki.pangolin.com/doku.php?id=quickshow:quickshape)
- [QuickTrace](http://wiki.pangolin.com/doku.php?id=quickshow:quicktrace)
- [QuickTargets](http://wiki.pangolin.com/doku.php?id=quickshow:quicktargets)
- [QuickDMX](http://wiki.pangolin.com/doku.php?id=quickshow:quickdmx)
- [QuickTimeline](http://wiki.pangolin.com/doku.php?id=quickshow:quicktimeline)
- [QuickCapture](http://wiki.pangolin.com/doku.php?id=quickshow:quickcapture)
- [QuickFX](http://wiki.pangolin.com/doku.php?id=quickshow:quickfx)
- [Q-Shift](http://wiki.pangolin.com/doku.php?id=quickshow:qshift)

#### **Advanced Tools**

- [Overview](http://wiki.pangolin.com/doku.php?id=quickshow:overview-advancedtools)
- [Cue Properties](http://wiki.pangolin.com/doku.php?id=quickshow:cue_properties)
- [Laser Frame/Animation Editor](http://wiki.pangolin.com/doku.php?id=quickshow:laser_frame_animation_editor)
- **[Effect Editor overview](http://wiki.pangolin.com/doku.php?id=quickshow:effect_editor_overview)**
- [Advanced Text Editor](http://wiki.pangolin.com/doku.php?id=quickshow:advanced_text_editor)
- [Advanced Shape editor](http://wiki.pangolin.com/doku.php?id=quickshow:advanced_shape_abstract_editor)
- [Advanced Clock editor](http://wiki.pangolin.com/doku.php?id=quickshow:advanced_clock_editor)
- [Parametric Image Editor](http://wiki.pangolin.com/doku.php?id=quickshow:parametric_image_editor)

#### **Advanced topics**

- [About Timeline and BPM relation](http://wiki.pangolin.com/doku.php?id=quickshow:timeline_bpm)
- [APC Mini Support](http://wiki.pangolin.com/doku.php?id=quickshow:apcmini)
- [APC Mini MKII Support](http://wiki.pangolin.com/doku.php?id=quickshow:apcmini_mkii)
- [Controlling multiple lasers](http://wiki.pangolin.com/doku.php?id=quickshow:controlling_multiple_lasers)
- [Files and file extensions](http://wiki.pangolin.com/doku.php?id=quickshow:files_and_file_extensions)
- [Keyboard Equivalents](http://wiki.pangolin.com/doku.php?id=quickshow:keyboard_equivalents)
- [Midi Settings](http://wiki.pangolin.com/doku.php?id=quickshow:midi_settings)
- [Point to a cue location](http://wiki.pangolin.com/doku.php?id=quickshow:pointingtoacuelocation)
- [Status bar color sceme](http://wiki.pangolin.com/doku.php?id=quickshow:status_bar_color_scheme)
- [How to bypass the computer specifications warning](http://wiki.pangolin.com/doku.php?id=quickshow:bypass_specs_warning)

### **Registration and Licensing**

- English: [Registration and Licensing](http://wiki.pangolin.com/doku.php?id=quickshow:lic)
- **English: [Registration and Licensing FAQ](http://wiki.pangolin.com/doku.php?id=quickshow:lic_faq)**
- Chinese: [注册和授权许可](http://wiki.pangolin.com/doku.php?id=quickshow:lic_cn)
- Chinese: [注册系统常见问题](http://wiki.pangolin.com/doku.php?id=quickshow:lic_faq_cn)
- Russian: [Регистрация и Лицензирование](http://wiki.pangolin.com/doku.php?id=quickshow:lic_ru)
- Russian: [ЧАВО по системе регистрации](http://wiki.pangolin.com/doku.php?id=quickshow:lic_faq_ru)

#### **Intellectual Property notice and credits**

QuickShow is copyright © 2008-2022, Pangolin Laser Systems, Inc. All rights reserved.

QuickShow was written by Alexey Sinitsyn, Valery Furmanov and William R. Benner, Jr., with development assistance and workspace design by Derek Garbos.

From: <http://wiki.pangolin.com/> - **Complete Help Docs**

Permanent link: **<http://wiki.pangolin.com/doku.php?id=quickshow:start&rev=1704895772>**

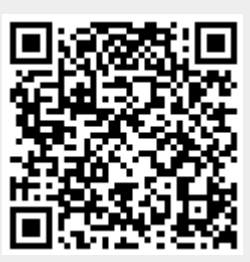

Last update: **2024/01/10 15:09**